## Geofachdaten

*Tabelle 1: Portale und Internetseiten der einzelnen Bundesländer mit Informationen zu bodenkundlichen Standortparametern*

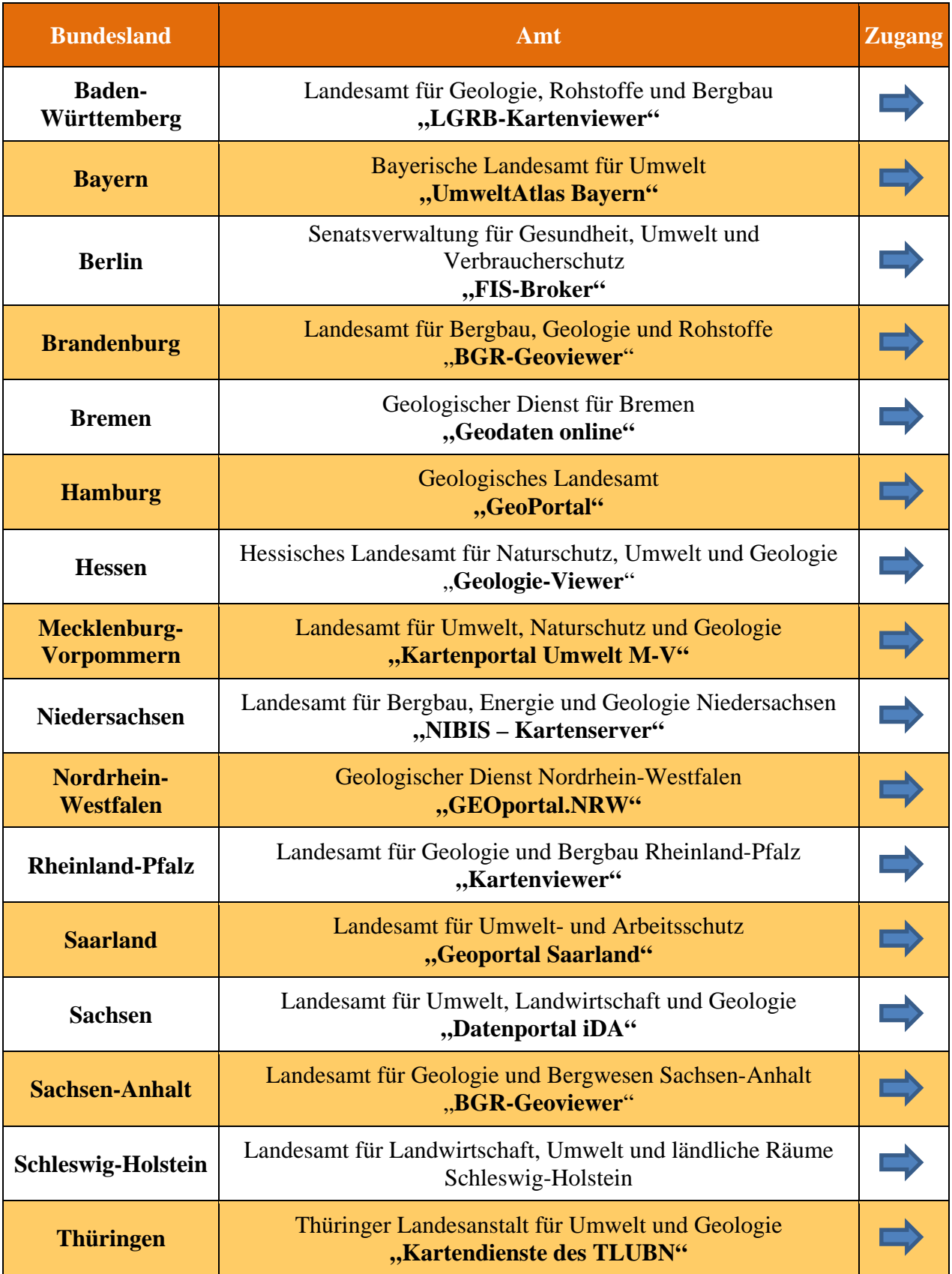